## Worldclim data

Roberto Molowny-Horas (CREAF-EMF)

March 16th-17th, 2022

Climatic variables from worldclim.org.

```
w <- raster::getData("worldclim", var="bio", res=2.5)
library(terra)
```
## terra 1.5.21

w <- **rast**(w)

Retrieve annual mean temperature (bio1) and annual total precipitation (bio12).

```
t_mean <- subset(w,"bio1")/10 # Correct ºC units.
p_total <- subset(w,"bio12")
names(t_mean) <- "t_mean"
names(p_total) <- "p_total"
```
Retrieve also a DEM model.

```
dem <- raster::getData("worldclim", var="alt", res=2.5)
dem <- rast(dem)
names(dem) <- "dem"
```
Load Eurasian jay data to use its extent.

**library**(sf)

## Linking to GEOS 3.9.1, GDAL 3.2.1, PROJ 7.2.1; sf use s2() is TRUE

```
pxy <- st_read("Eurasian jay.gpkg", quiet = T)
```
Crop climatic variables allowing for a small extra spatial extent on all sides.

 $t$  mean  $lt$ -  $\text{crop}(t$  mean,  $\text{ext}(pxy) + 1)$ p\_total <- **crop**(p\_total,**ext**(pxy) **+** 1) dem <- **crop**(dem,**ext**(pxy) **+** 1)

Have a look at maps and locations.

```
par(mfrow=c(2,2))
plot(t mean,main="Temperature (°C)")
plot(pxy,add=T,col="blue",pch=16,cex=.2)
plot(t mean,main="Precipitation (mm)")
```

```
plot(pxy,add=T,col="blue",pch=16,cex=.2)
plot(dem,main="DEM (m)")
plot(pxy,add=T,col="blue",pch=16,cex=.2)
par(mfrow=c(1,1))
```
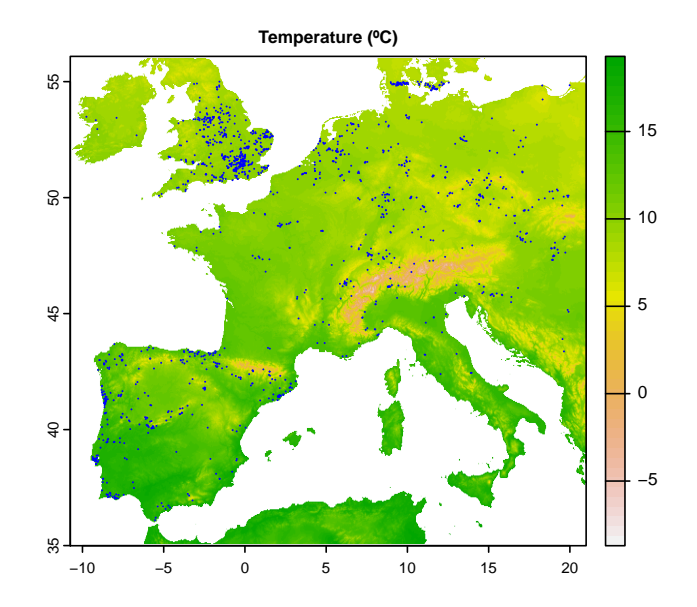

**DEM (m)**

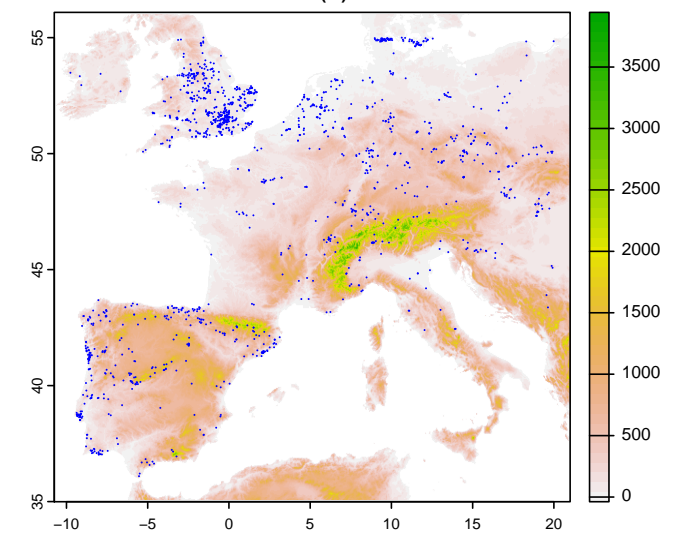

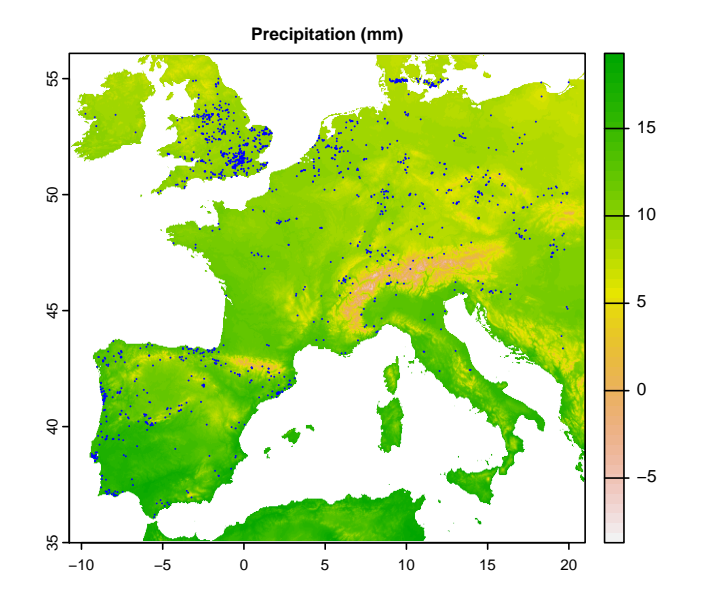

Write on disk as tiff files.

```
writeRaster(t_mean,filename="Annual mean temperature.tif", overwrite=T)
writeRaster(p_total,filename="Annual total precipitation.tif", overwrite=T)
writeRaster(dem,filename="DEM.tif", overwrite=T)
```